## **UALIT**

- 8 Mailhoy
- $10$ **Hardware**
- $14$ Software
- $16$ Internet
- 18 Spektrum

### TÉMA

26 | Čím na video DVD? Srovnávací test authoringových programů pro vypalování DVD.

## **HARDWARE**

- 34 | Přitažlivé monitory Srovnávací test 27 LCD monitorů s velikostí úhlopříčky 17" a 18".
- 48 Intel opět zrychluje Intel představil novinky v oblasti procesorů.
- 50 Na dovolenou s megapixely Srovnávací test jedenácti digitálních fotoaparátů s cenou do 15 000 Kč včetně DPH.
- 64 Škodovka i mercedes Tlakově citlivé tablety ze spodního i horního konce nabídky firmy Wacom si zcela jistě najdou své příznivce -

mezi běžnými uživateli i špičkovými profesionály.

#### 66 Krátkodobé testy

Panasonic SV-P10 a SV-AV10, Soltek SL-75DRV5, eLink 2500, ASUS A7M266-D, FSC Amilo M, Intel Pentium 4 a Celeron 1,7 GHz, Tally T8006, Suma Angel i2400, Otter Box 2000.

84 Co nového u Applu? Další překvapení z líhně nakousnutých jablíček Apple.

### **INTERNET**

- 86 Jak se hledá na českých portálech Chip mapuje stav českých internetových vyhledávačů.
- 93 Selhala elektronická tržiště? Zamýšlíme se nad vývojem internetových elektronických tržišť.
- 96 Internet pro děti Na internetu vzniká mnoho projektů určených právě dětem.
- 97 Každý může být webmasterem V čem vám pomůže redakční systém I-servis.

## SOFTWARE

98 Stáhněme si internet (1) Test programů pro stahování z internetu.

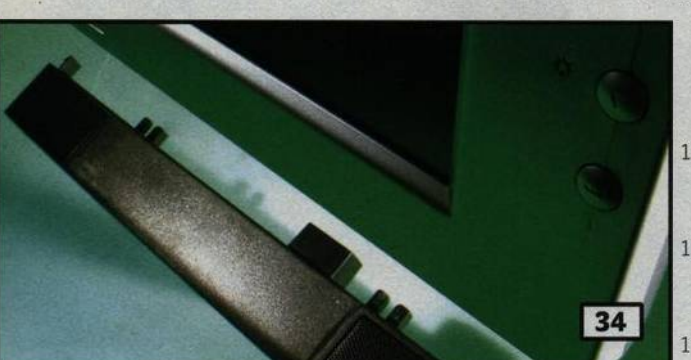

## Přitažlivé monitory

Plochá éra nastupuje - alespoň mezi zobrazovacími zařízeními. Velký vliv na rozšíření LCD monitorů mají samozřejmě ceny, které u 17" a 18" "elcédéček" klesly na úroveň, kterou jsme před dvěma lety pozorovali 118 u 15" LCD monitorů. Pro lepší orientaci v současné nabídce přinášíme megatest 27 modelů.

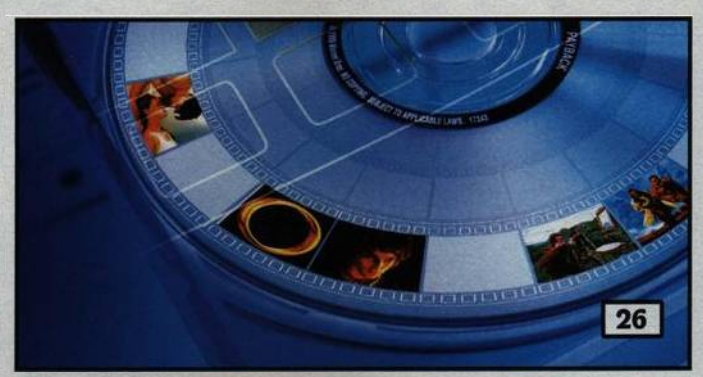

# Čím na video DVD?

Pro vypalování video DVD disků potřebujeme speciální, tzv. authoringové programy. Tyto nástroje vyčarují na prázdném disku vlastní video včetně struktury menu a adresářů. Srovnávací test Chipu by vám měl pomoci při výběru, který z nich je pro tuto činnost nejvhodnější.

- 103 Otevřená a dobrá alternativa Na Chip CD 6/02 můžete mimo jiné najít i komplet kancelářských programů OpenOffice 1.0.
- $104<sup>1</sup>$ Všechno je jinak Microsoft uvedl novou verzi svého nástroje pro vývoj aplikací pro PC. Za názvem Visual Studio .NET se neskrývá jen pár obvyklých vylepšení, ale spíše programovací revoluce...
- 108 Další slovník do virtuální poličky le jím elektronická verze známého titulu Collins Cobuild English Dictionary z nakladatelství HarperCollins Publishers, a to pod osvědčeným rozhraním Lingea Lexiconu.

#### **CAD pro každého**

TurboCAD je obecný CAD systém, který při své příznivé ceně poskytuje mnoho zajímavých funkcí.

#### 112 Filmy

Obsah druhého přiloženého CD.

114 Zábava a multimédia Obsah Chip CD.

#### 116 **Rozšírený Commander**

Pro oblíbený souborový manažer Windows Commander existuje řada plug-in modulů – pokud vám nestačí, můžete si vyrobit vlastní.

#### Krátké testy

System Commander 7.0, BePCInfo 1.5, ImageGear 2001, Derive 5.0.

#### Graph Paper Printer 5.4.0.1

126 Kanálové kódy v prostredí Matlab V dalším pokračování článku o modelování komunikačních kanálů se dostáváme k prvkům kodér/dekodér.

#### LINUX

#### 1281 Hrv pre Linux

LGames aneb přesvědčete se, že i pro Linux existují zajímavé počítačové hry.

#### $130<sup>1</sup>$ Linux v kapse

Linuxová platforma úspěšně proniká na platformu kapesních počítačů PDA.

#### $134$ Linuxový drak

Mandrake Linux PowerPack Edition je linuxová distribuce, která kromě množství aplikací nabízí i značnou uživatelskou přítulnost.

#### **PRAXE**

- 1361 Grafické efekty z internetu zdarma Nelíbí se vám obrázky z dovolené? Žádný problém - díky speciálním grafickým filtrům už na nich může i vaše žena vypadat jako Jana Štefánková...
- 139 Muzikant z Au(st)rálie Recenze hudebních výukových produktů Musition 2.0 a Auralia 2.0.
- 142 Takhle to jde lépe Tipy a triky pro Windows 9x.

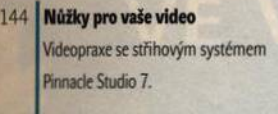

#### 148 **Hrubý sestřih**

V dalším pokračováním nepravidelného seriálu o střihu videa na počítači se zabýváme fází hrubého střihu.

150 **Bouře na vašem stole** 

Recenze videoeditační karty Canopus DVStorm RT.

- 152 **Jednoduchá konverze DVD doDhrX.**
- 156 **Překvapivý útok a česká obrana** Sotva vstoupil v platnost nový šifrovací standard AES, už se objevil závažný útok na jeden ze způsobů jeho použití, modus CBC. Ale bránit se umíme...

#### 1 5 8 **Java není všechno ( 1 )**

V programátorské části vás tentokrát seznámíme s jiným jazykem, než jste zvyklí. Je jím Component Pascal a mohl by se vám docela zalíbit.

MAGAZÍN

#### **160 DVD a SD**

Digitální novinky Panasonicu, prezentované na akci Panasonic Digital Networking Seminar.

#### 162 **Bouře ve sklenici vody**

Za všechno mohou vlastně jen základní matematické neznalosti - nedávno se totiž zasloužily o pěkný rozruch mezi uživateli šifrovacího algoritmu RSA.

## 1 6 4 **Kvantové počftače: h a rd w a re ( 1 )** S matematickými a spekty kvantového počítače jsme vás seznámili v předcházejících číslech Chipu. Možná vás bude

také zajímat, jak to vidí fyzikové...

168 **| Od Sinciairu k nadnárodn**í **distribuci**

> Rozhovor s ředitelem společnosti ProCA, Petrem Vladykou.

- 170 **Věříte tomu?** Názory a komentáře.
- 172 **Mrtvola jménem DVD** Názory a komentáře.
- 173 **Umění skončit, nebo zůstat?**

# 176 **Novinky na stříbrných discích**

**SERVIS** 

- Recenze CD-ROM titulů Pexesa pro celou rodinu, Mr. Mobil a Angličtina pro děti.
- 1/8 **Poznáváme svět kolem nás** Recenze CD-ROM encyklopedie Věda hrou.
- 180 **Utkejte si vlastní síť** Soutěž s firmou 3 Com.
- 181 **Křížovka o ceny s firmou Terasoft**
- 182 **Knihy**
- 184 **Tirá**z
- 186 **O ćem si prečtete prište**

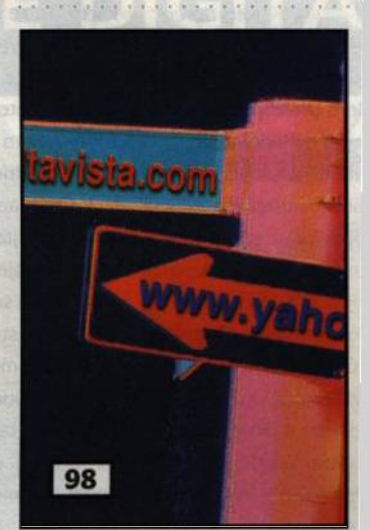

# **Stáhněme si internet (i)**

Události na finančních trzích IT. download manažerům. Stahování z internetu je velmi častou a stále více využívanou činností. Stahovat soubory pouze za pomoci prohlížeče se příliš nevyplácí, protože se klidně může stát, že skončí na 98 % a nehne se dál. O nějaké obnově stahování nemůže být ani řeči. Podívali jsme se na zoubek deseti